# 第 31 章 信号量

我们现在知道,需要锁和条件变量来解决各种相关的、有趣的并发问题。多年前,首 先认识到这一点的人之中, 有一个就是 Edsger Dijkstra (虽然很难知道确切的历史[GR92])。 他出名是因为图论中著名的"最短路径"算法[D59],因为早期关于结构化编程的论战"Goto 语句是有害的"[D68a](这是一个极好的标题!),还因为他引入了名为信号量[D68b, D72] 的同步原语,正是这里我们要学习的。事实上, Dijkstra 及其同事发明了信号量, 作为与同 步有关的所有工作的唯一原语。你会看到,可以使用信号量作为锁和条件变量。

#### 关键问题: 如何使用信号量?

如何使用信号量代替锁和条件变量?什么是信号量?什么是二值信号量?用锁和条件变量来实现 信号量是否简单?不用锁和条件变量,如何实现信号量?

# 31.1 信号量的定义

信号量是有一个整数值的对象,可以用两个函数来操作它。在 POSIX 标准中, 是 sem\_wait()和 sem\_post()<sup>①</sup>。因为信号量的初始值能够决定其行为,所以首先要初始化信号量, 才能调用其他函数与之交互,如图 31.1 所示。

- 1 #include <semaphore.h>
- 2 sem\_t s;

 $\overline{a}$ 

3 sem\_init(&s, 0, 1);

#### 图 31.1 初始化信号量

其中申明了一个信号量 s, 通过第三个参数, 将它的值初始化为 1。sem\_init()的第二个 参数,在我们看到的所有例子中都设置为 0,表示信号量是在同一进程的多个线程共享的。 读者可以参考手册,了解信号量的其他用法(即如何用于跨不同进程的同步访问),这要求 第二个参数用不同的值。

信号量初始化之后, 我们可以调用 sem\_wait()或 sem\_post()与之交互。图 31.2 展示了这 两个函数的不同行为。

我们暂时不关注这两个函数的实现,这显然是需要注意的。多个线程会调用 sem\_wait() 和 sem\_post(), 显然需要管理这些临界区。我们首先关注如何使用这些原语, 稍后再讨论如 何实现。

① 历史上, sem\_wait()开始被 Dijkstra 称为 P()(代指荷兰语单词"to probe"), 而 sem\_post()被称为 V()(代指荷兰语单词"to test")。 有时候,人们也会称它们为下(down)和上(up)。使用荷兰语版本,给你的朋友留下深刻印象。

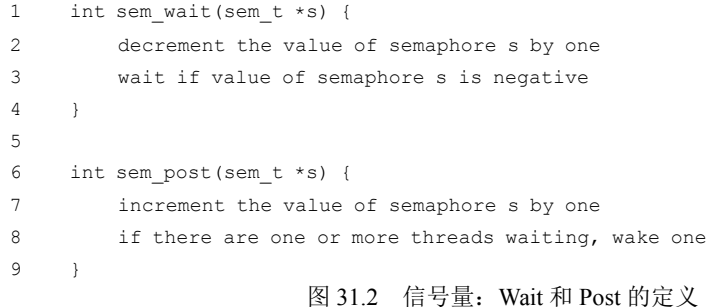

我们应该讨论这些接口的几个突出方面。首先,sem\_wait()要么立刻返回(调用 sem\_wait() 时,信号量的值大于等于 1), 要么会让调用线程挂起, 直到之后的一个 post 操作。当然, 也可能多个调用线程都调用 sem\_wait(), 因此都在队列中等待被唤醒。

其次,sem\_post()并没有等待某些条件满足。它直接增加信号量的值,如果有等待线程, 唤醒其中一个。

最后, 当信号量的值为负数时, 这个值就是等待线程的个数[D68b]。虽然这个值通常不 会暴露给信号量的使用者,但这个恒定的关系值得了解,可能有助于记住信号量的工作原理。

先(暂时)不用考虑信号量内的竞争条件,假设这些操作都是原子的。我们很快就会 用锁和条件变量来实现。

# 31.2 二值信号量(锁)

现在我们要使用信号量了。信号量的第一种用法是我们已经熟悉的:用信号量作为锁。 在图 31.3 所示的代码片段里,我们直接把临界区用一对 sem\_wait()/sem\_post()环绕。但是,为 了使这段代码正常工作,信号量 m 的初始值(图中初始化为 *X*)是至关重要的。*X* 应该是多 少呢?

```
1 sem t m;
2 sem_init(\text{km}, 0, X); // initialize semaphore to X; what should X be?
3 
4 sem wait(&m);
5 // critical section here 
6 sem_post(&m);
```
图 31.3 二值信号量(就是锁)

……(读者先思考一下再继续学习)……

回顾 sem\_wait()和 sem\_post()函数的定义,我们发现初值应该是 1。

为了说明清楚,我们假设有两个线程的场景。第一个线程(线程 0)调用了 sem\_wait(), 它把信号量的值减为 0。然后,它只会在值小于 0 时等待。因为值是 0,调用线程从函数返 回并继续,线程 0 现在可以自由进入临界区。线程 0 在临界区中,如果没有其他线程尝试 获取锁,当它调用 sem\_post()时,会将信号量重置为 1(因为没有等待线程,不会唤醒其他 线程)。表 31.1 追踪了这一场景。

表 31.1 2000 追踪线程:单线程使用一个信号量

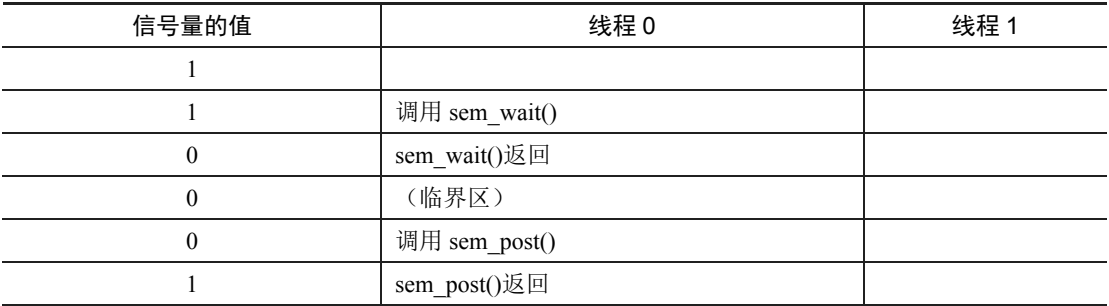

如果线程 0 持有锁 (即调用了 sem\_wait()之后, 调用 sem\_post()之前), 另一个线程 (线 程 1) 调用 sem\_wait()尝试进入临界区, 那么更有趣的情况就发生了。这种情况下, 线程 1 把信号量减为−1,然后等待(自己睡眠,放弃处理器)。线程 0 再次运行,它最终调用 sem\_post(), 将信号量的值增加到 0, 唤醒等待的线程 (线程 1), 然后线程 1 就可以获取锁。 线程 1 执行结束时,再次增加信号量的值,将它恢复为 1。

表 31.2 追踪了这个例子。除了线程的动作,表中还显示了每一个线程的调度程序状态 (scheduler state):运行、就绪(即可运行但没有运行)和睡眠。特别要注意,当线程 1 尝试获 取已经被持有的锁时,陷入睡眠。只有线程 0 再次运行之后,线程 1 才可能会唤醒并继续运行。

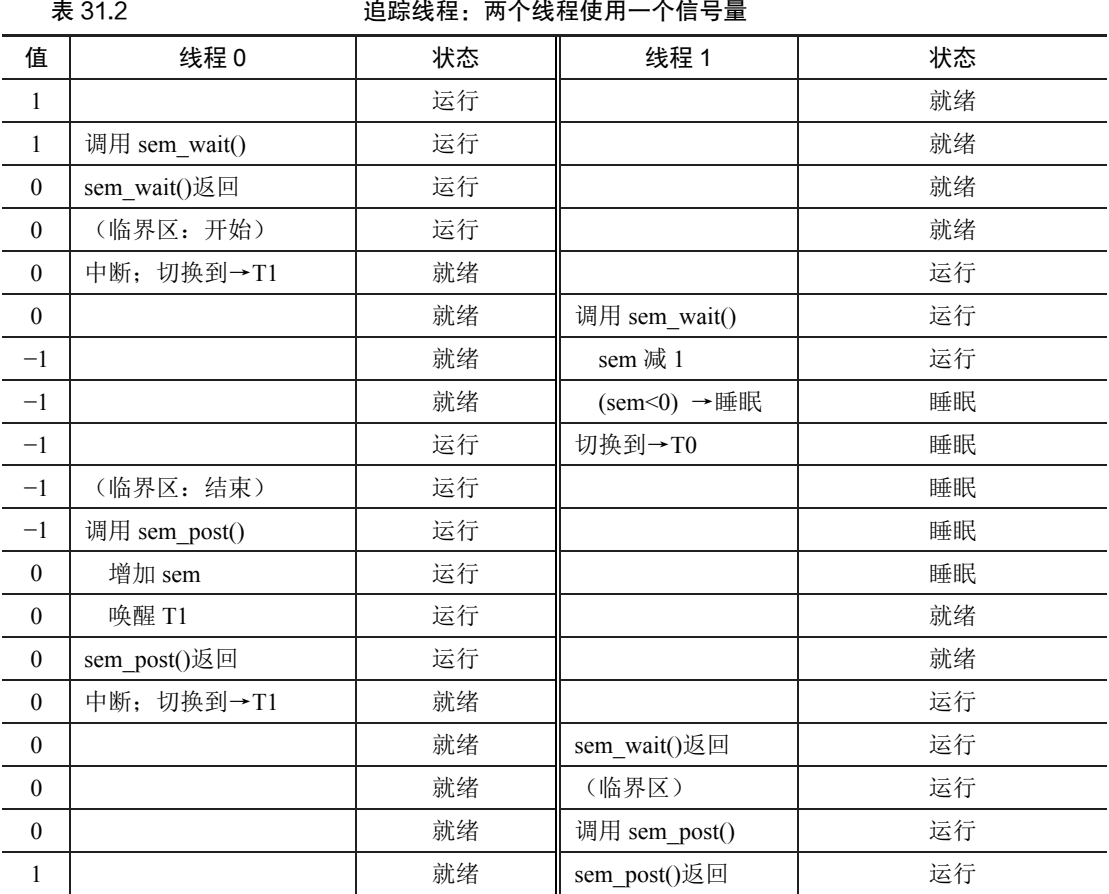

如果你想追踪自己的例子,那么请尝试一个场景,多个线程排队等待锁。在这样的追 踪中,信号量的值会是什么?

我们可以用信号量来实现锁了。因为锁只有两个状态(持有和没持有),所以这种用法 有时也叫作二值信号量(binary semaphore)。事实上这种信号量也有一些更简单的实现,我 们这里使用了更为通用的信号量作为锁。

# 31.3 信号量用作条件变量

信号量也可以用在一个线程暂停执行,等待某一条件成立的场景。例如,一个线程要 等待一个链表非空,然后才能删除一个元素。在这种场景下,通常一个线程等待条件成立, 另外一个线程修改条件并发信号给等待线程,从而唤醒等待线程。因为等待线程在等待某 些条件(condition)发生变化,所以我们将信号量作为条件变量(condition variable)。

下面是一个简单例子。假设一个线程创建另外一线程,并且等待它结束(见图 31.4)。

```
1 sem t s;
\mathfrak{D}3 void *
4 child(void *arg) { 
5 printf("child\n"); 
6 sem_post(&s); // signal here: child is done 
7 return NULL; 
8 } 
9 
10 int
11 main(int argc, char *argv[]) { 
12 sem init(\&s, 0, X); // what should X be?
13 printf("parent: begin\n");
14 pthread t c;
15 Pthread create(c, NULL, child, NULL);
16 sem wait(&s); // wait here for child
17 printf("parent: end\n");
18 return 0; 
19 }
```
图 31.4 父线程等待子线程

该程序运行时,我们希望能看到这样的输出:

```
parent: begin 
child 
parent: end
```
然后问题就是如何用信号量来实现这种效果。结果表明,答案也很容易理解。从代码 中可知, 父线程调用 sem\_wait(), 子线程调用 sem\_post(), 父线程等待子线程执行完成。但 是,问题来了:信号量的初始值应该是多少?

(再想一下,然后继续阅读)

当然,答案是信号量初始值应该是 0。有两种情况需要考虑。第一种,父线程创建了子 线程, 但是子线程并没有运行。这种情况下(见表 31.3), 父线程调用 sem\_wait()会先于子 线程调用 sem\_post()。我们希望父线程等待子线程运行。为此,唯一的办法是让信号量的值 不大于 0。因此,0 为初值。父线程运行,将信号量减为−1,然后睡眠等待;子线程运行的 时候, 调用 sem\_post(), 信号量增加为 0, 唤醒父线程, 父线程然后从 sem\_wait()返回, 完 成该程序。

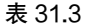

追踪线程: 父线程等待子线程 (场景 1)

| 值            | 父线程           | 状态 | 子线程           | 状态 |
|--------------|---------------|----|---------------|----|
| $\mathbf{0}$ | create(子线程)   | 运行 | (子线程产生)       | 就绪 |
| $\theta$     | 调用 sem_wait() | 运行 |               | 就绪 |
| $-1$         | sem 减 1       | 运行 |               | 就绪 |
| $-1$         | (sem<0)→ 睡眠   | 睡眠 |               | 就绪 |
| $-1$         | 切换到→子线程       | 睡眠 | 子线程运行         | 运行 |
| $-1$         |               | 睡眠 | 调用 sem_post() | 运行 |
| $\Omega$     |               | 睡眠 | sem 增 1       | 运行 |
| $\Omega$     |               | 就绪 | wake(父线程)     | 运行 |
| $\Omega$     |               | 就绪 | sem post()返回  | 运行 |
| $\Omega$     |               | 就绪 | 中断; 切换到→父线程   | 就绪 |
| $\Omega$     | sem wait()返回  | 运行 |               | 就绪 |

第二种情况是子线程在父线程调用 sem\_wait()之前就运行结束(见表 31.4)。在这种情况下, 子线程会先调用 sem\_post(),将信号量从 0 增加到 1。然后当父线程有机会运行时,会调用 sem\_wait(), 发现信号量的值为 1。于是父线程将信号量从 1 减为 0, 没有等待, 直接从 sem\_wait()返回, 也达到了预期效果。

表 31.4 追踪线程:父线程等待子线程(场景 2 )

| 值            | 父线程           | 状态 | 子线程           | 状态 |
|--------------|---------------|----|---------------|----|
| $\mathbf{0}$ | create (子线程)  | 运行 | (子线程产生)       | 就绪 |
| $\mathbf{0}$ | 中断; 切换到→子线程   | 就绪 | 子线程运行         | 运行 |
| $\theta$     |               | 就绪 | 调用 sem post() | 运行 |
| $\mathbf{1}$ |               | 睡眠 | sem 增 1       | 运行 |
| $\mathbf{1}$ |               | 就绪 | wake(没有线程)    | 运行 |
| $\mathbf{1}$ |               | 就绪 | sem post()返回  | 运行 |
| $\mathbf{1}$ | 父线程运行         | 运行 | 中断; 切换到→父线程   | 就绪 |
| 1            | 调用 sem wait() | 运行 |               | 就绪 |
| $\Omega$     | sem 减 1       | 运行 |               | 就绪 |
| $\mathbf{0}$ | (sem>=0)→不用睡眠 | 运行 |               | 就绪 |
| $\theta$     | sem wait()返回  | 运行 |               | 就绪 |

# 31.4 生产者/消费者(有界缓冲区)问题

本章的下一个问题是生产者/消费者(producer/consumer)问题,有时称为有界缓冲区 问题[D72]。第 30 章讲条件变量时已经详细描述了这一问题,细节请参考相应内容。

# 第一次尝试

第一次尝试解决该问题时,我们用两个信号量 empty 和 full 分别表示缓冲区空或者满。 图 31.5 是 put()和 get()函数, 图 31.6 是我们尝试解决生产者/消费者问题的代码。

```
1 int buffer[MAX]; 
2 int fill = 0:
3 intuse = 0:
4 
5 void put(int value) { 
6 buffer[fill] = value; \frac{1}{2} // line f1
7 fill = (fill + 1) % MAX; // line f2 
8 } 
9 
10 int get() { 
11 int tmp = buffer[use]; // line g1 
12 use = (use + 1) % MAX; // line q213 return tmp; 
14 } 
                       图 31.5 put()和 get()函数
1 sem t empty;
2 sem_t full; 
3 
4 void *producer(void *arg) { 
5 int i; 
6 for (i = 0; i < logs; i++) {
7 sem_wait(&empty); // line P1
8 put(i); // line P2 
9 sem post(&full); // line P3
10 } 
11 } 
12
13 void *consumer(void *arg) { 
14 int i, tmp = 0;15 while (tmp := -1) {
16 sem wait(&full); // line C1
17 tmp = get(); // line C2
18 sem post(&empty); // line C3
19 printf("%d\n", tmp);
20 }
```

```
21 } 
22 
23 int main(int argc, char *argv[]) { 
24 // ...
25 sem_init(&empty, 0, MAX); // MAX buffers are empty to begin with...
26 sem_init(&full, 0, 0); // ... and 0 are full 
27 // ...
28 }
```
图 31.6 增加 full 和 empty 条件

本例中,生产者等待缓冲区为空,然后加入数据。类似地,消费者等待缓冲区变成有 数据的状态,然后取走数据。我们先假设 MAX=1 (数组中只有一个缓冲区),验证程序是 否有效。

假设有两个线程,一个生产者和一个消费者。我们来看在一个 CPU 上的具体场景。消 费者先运行,执行到 C1 行,调用 sem\_wait(&full)。因为 full 初始值为 0,wait 调用会将 full 减为−1,导致消费者睡眠,等待另一个线程调用 sem\_post(&full), 符合预期。

假设生产者然后运行。执行到 P1 行, 调用 sem\_wait(&empty)。不像消费者, 生产者将 继续执行,因为 empty 被初始化为 MAX(在这里是 1)。因此, empty 被减为 0, 生产者向 缓冲区中加入数据, 然后执行 P3 行, 调用 sem\_post(&full), 把 full 从−1 变成 0, 唤醒消费 者(即将它从阻塞变成就续)。

在这种情况下,可能会有两种情况。如果生产者继续执行,再次循环到 P1 行,由于 empty 值为 0, 它会阻塞。如果生产者被中断, 而消费者开始执行, 调用 sem\_wait(&full)(c1 行), 发现缓冲区确实满了,消费它。这两种情况都是符合预期的。

你可以用更多的线程来尝试这个例子(即多个生产者和多个消费者)。它应该仍然正常 运行。

我们现在假设 MAX 大于 1(比如 MAX=10)。对于这个例子,假定有多个生产者,多 个消费者。现在就有问题了:竞态条件。你能够发现是哪里产生的吗?(花点时间找一下) 如果没有发现,不妨仔细观察 put()和 get()的代码。

好,我们来理解该问题。假设两个生产者(Pa 和 Pb)几乎同时调用 put()。当 Pa 先运 行, 在 f1 行先加入第一条数据(fill=0), 假设 Pa 在将 fill 计数器更新为 1 之前被中断, Pb 开始运行,也在 f1 行给缓冲区的 0 位置加入一条数据,这意味着那里的老数据被覆盖!这 可不行,我们不能让生产者的数据丢失。

#### 解决方案:增加互斥

你可以看到,这里忘了互斥。向缓冲区加入元素和增加缓冲区的索引是临界区,需要 小心保护起来。所以,我们使用二值信号量来增加锁。图 31.7 是对应的代码。

```
1 sem t empty;
2 sem_t full; 
3 sem_t mutex; 
4 
5 void *producer(void *arg) { 
6 int i;
```

```
7 for (i = 0; i < loops; i++) {
8 sem_wait(&mutex); // line p0 (NEW LINE)
9 sem wait(&empty); // line p1
10 put(i); // line p2 
11 sem post(&full); // line p3
12 sem post(&mutex); // line p4 (NEW LINE)
13 } 
14 } 
15 
16 void *consumer(void *arg) { 
17 int i; 
18 for (i = 0; i < 100ps; i++) {
19 sem wait(\text{kmutes}); // line c0 (NEW LINE)
20 sem wait(&full); // line c1
21 int tmp = get(); // line c2
22 sem post(&empty); // line c3
23 sem post(&mutex); // line c4 (NEW LINE)
24 printf("%d\n", tmp);
25 } 
26 } 
27 
28 int main(int argc, char *argv[]) { 
29 // \ldots30 sem_init(&empty, 0, MAX); // MAX buffers are empty to begin with... 
31 sem init(&full, 0, 0); // ... and 0 are full
32 sem_init(\text{kmutes}, 0, 1); // mutex=1 because it is a lock (NEW LINE)
33 // ...34 }
```
图 31.7 增加互斥量(不正确的)

现在我们给整个 put()/get()部分都增加了锁,注释中有 NEW LINE 的几行就是。这似乎 是正确的思路,但仍然有问题。为什么?死锁。为什么会发生死锁?考虑一下,尝试找出 一个死锁的场景。必须以怎样的步骤执行,会导致程序死锁?

#### 避免死锁

好,既然你想出来了,下面是答案。假设有两个线程,一个生产者和一个消费者。消 费者首先运行,获得锁(c0 行),然后对 full 信号量执行 sem\_wait() (c1 行)。因为还没有 数据,所以消费者阻塞,让出 CPU。但是,重要的是,此时消费者仍然持有锁。

然后生产者运行。假如生产者能够运行,它就能生产数据并唤醒消费者线程。遗憾的是, 它首先对二值互斥信号量调用 sem\_wait()(p0 行)。锁已经被持有,因此生产者也被卡住。

这里出现了一个循环等待。消费者持有互斥量,等待在 full 信号量上。生产者可以发送 full 信号, 却在等待互斥量。因此, 生产者和消费者互相等待对方——典型的死锁。

#### 最后,可行的方案

要解决这个问题,只需减少锁的作用域。图 31.8 是最终的可行方案。可以看到,我们

把获取和释放互斥量的操作调整为紧挨着临界区,把 full、empty 的唤醒和等待操作调整到锁 外面。结果得到了简单而有效的有界缓冲区,多线程程序的常用模式。现在理解,将来使用。 未来的岁月中,你会感谢我们的。至少在期末考试遇到这个问题时,你会感谢我们。

```
1 sem t empty;
2 sem_t full; 
3 sem_t mutex; 
4 
5 void *producer(void *arg) { 
6 int i; 
7 for (i = 0; i < loops; i++) {
8 sem_wait(&empty); // line p1
9 sem_wait(&mutex); // line p1.5 (MOVED MUTEX HERE...)
10 put(i); // line p2 
11 sem post(&mutex); // line p2.5 (... AND HERE)
12 sem post(&full); // line p3
13 } 
14 } 
15 
16 void *consumer(void *arg) { 
17 int i; 
18 for (i = 0; i < 100ps; i++) {
19 sem wait(&full); // line c1
20 sem wait(&mutex); // line c1.5 (MOVED MUTEX HERE...)
21 int tmp = qet(); // line c2
22 sem post(&mutex); // line c2.5 (... AND HERE)
23 sem post(&empty); // line c3
24 printf("%d\n", tmp);
25 } 
26 } 
27 
28 int main(int argc, char *argv[]) { 
29 / / ...30 sem_init(&empty, 0, MAX); // MAX buffers are empty to begin with... 
31 sem init(\deltafull, 0, 0); // ... and 0 are full
32 sem_init(&mutex, 0, 1); // mutex=1 because it is a lock 
33 // ...34 } 
                    图 31.8 增加互斥量(正确的)
```
## 31.5 读者—写者锁

另一个经典问题源于对更加灵活的锁定原语的渴望,它承认不同的数据结构访问可能 需要不同类型的锁。例如,一个并发链表有很多插入和查找操作。插入操作会修改链表的 状态(因此传统的临界区有用),而查找操作只是读取该结构,只要没有进行插入操作,我 们可以并发的执行多个查找操作。读者—写者锁(reader-writer lock)就是用来完成这种操 作的[CHP71]。图 31.9 是这种锁的代码。

代码很简单。如果某个线程要更新数据结构,需要调用 rwlock acquire lock()获得写锁, 调用 rwlock release writelock()释放锁。内部通过一个 writelock 的信号量保证只有一个写者 能获得锁进入临界区,从而更新数据结构。

```
1 typedef struct _rwlock_t { 
2 sem t lock; // binary semaphore (basic lock)
3 sem t writelock; // used to allow ONE writer or MANY readers
4 int readers; // count of readers reading in critical section 
5 } rwlock_t; 
6 
7 void rwlock init(rwlock t *rw) {
8 rw->readers = 0; 
9 sem init(&rw->lock, 0, 1);
10 sem init(&rw->writelock, 0, 1);
11 } 
12 
13 void rwlock_acquire_readlock(rwlock_t *rw) { 
14 sem wait(&rw->lock);
15 rw->readers++; 
16 if (rw->readers == 1) 
17 sem_wait(&rw->writelock); // first reader acquires writelock 
18 sem post(&rw->lock);
19 } 
2021 void rwlock_release_readlock(rwlock_t *rw) { 
22 sem wait(&rw->lock);
23 rw->readers--; 
24 if (rw->readers == 0)25 sem post(&rw->writelock); // last reader releases writelock
26 sem_post(&rw->lock); 
27 } 
28 
29 void rwlock_acquire_writelock(rwlock_t *rw) { 
30 sem wait(&rw->writelock);
31 \t}32 
33 void rwlock release writelock(rwlock t *rw) {
34 sem post(&rw->writelock);
35 } 
                        图 31.9 一个简单的读者-写者锁
```
读锁的获取和释放操作更加吸引人。获取读锁时,读者首先要获取 lock, 然后增加 reader 变量,追踪目前有多少个读者在访问该数据结构。重要的步骤然后在 rwlock acquire readlock() 内发生,当第一个读者获取该锁时。在这种情况下,读者也会获取写锁,即在 writelock 信号 量上调用 sem\_wait(), 最后调用 sem\_post()释放 lock。

一旦一个读者获得了读锁,其他的读者也可以获取这个读锁。但是,想要获取写锁的 线程,就必须等到所有的读者都结束。最后一个退出的写者在"writelock"信号量上调用

sem\_post(), 从而让等待的写者能够获取该锁。

提示:简单的笨办法可能更好(**Hill** 定律)

我们不能小看一个概念,即简单的笨办法可能最好。某些时候简单的自旋锁反而是最有效的,因为 它容易实现而且高效。虽然读者—写者锁听起来很酷,但是却很复杂,复杂可能意味着慢。因此,总是 优先尝试简单的笨办法。

这种受简单吸引的思想,在多个地方都能发现。一个早期来源是 Mark Hill 的学位论文[H87],研究 如何为 CPU 设计缓存。Hill 发现简单的直接映射缓存比花哨的集合关联性设计更加有效(一个原因是在 缓存中,越简单的设计,越能够更快地查找)。Hill 简洁地总结了他的工作:"大而笨更好。"因此我们 将这种类似的建议叫作 Hill 定律(Hill's Law)。

这一方案可行(符合预期),但有一些缺陷,尤其是公平性。读者很容易饿死写者。存 在复杂一些的解决方案,也许你可以想到更好的实现?提示:有写者等待时,如何能够避 免更多的读者进入并持有锁。

最后,应该指出,读者-写者锁还有一些注意点。它们通常加入了更多开锁(尤其是更 复杂的实现),因此和其他一些简单快速的锁相比,读者写者锁在性能方面没有优势[CB08]。 无论哪种方式,它们都再次展示了如何以有趣、有用的方式来使用信号量。

## 31.6 哲学家就餐问题

哲学家就餐问题(dining philosopher's problem)是一个著名的并发问题,它由 Dijkstra

提出来并解决[DHO71]。这个问题之所以出名, 是因为它很有趣,引人入胜,但其实用性却不强。 可是,它的名气让我们在这里必须讲。实际上, 你可能会在面试中遇到这一问题,假如老师没有 提过,导致你们没有通过面试,你们会责怪操作 系统老师的。因此,我们这里会讨论这一问题。 假如你们因为这个问题得到工作,可以向操作系 统老师发感谢信,或者发一些股票期权。

这个问题的基本情况是(见图 31.10):假定 有 5 位"哲学家"围着一个圆桌。每两位哲学家 之间有一把餐叉(一共 5 把)。哲学家有时要思 考一会,不需要餐叉;有时又要就餐。而一位哲 学家只有同时拿到了左手边和右手边的两把餐

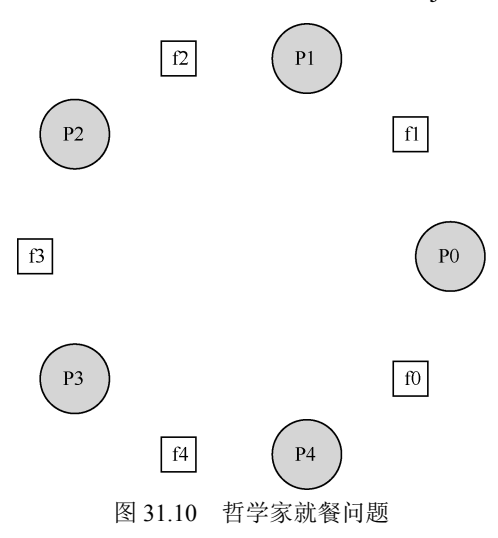

叉,才能吃到东西。关于餐叉的竞争以及随之而来的同步问题,就是我们在并发编程中研 究它的原因。

下面是每个哲学家的基本循环:

while (1) { think();

```
 getforks(); 
  eat() :
   putforks(); 
}
```
关键的挑战就是如何实现 getforks()和 putforks()函数,保证没有死锁,没有哲学家饿死, 并且并发度更高(尽可能让更多哲学家同时吃东西)。

根据 Downey 的解决方案[D08],我们会用一些辅助函数,帮助构建解决方案。它们是:

```
int left(int p) { return p; } 
int right(int p) { return (p + 1) 8 5; }
```
如果哲学家 p 希望用左手边的叉子,他们就调用 left(p)。类似地,右手边的叉子就用 right(p)。模运算解决了最后一个哲学家(p = 4)右手边叉子的编号问题,就是餐叉 0。

我们需要一些信号量来解决这个问题。假设需要 5 个,每个餐叉一个: sem\_t forks[5]。

#### 有问题的解决方案

我们开始第一次尝试。假设我们把每个信号量(在 fork 数组中)都用 1 初始化。同时 假设每个哲学家知道自己的编号(p)。我们可以写出 getforks()和 putforks()函数,如图 31.11 所示。

```
1 void getforks() { 
2 sem_wait(forks[left(p)]);
3 sem_wait(forks[right(p)]);
4 } 
5 
6 void putforks() { 
7 sem post(forks[left(p)]);
8 sem post(forks[right(p)]);
9 }
```
图 31.11 getforks()和 putforks()函数

这个(有问题的)解决方案背后的思路如下。为了拿到餐叉,我们依次获取每把餐叉 的锁——先是左手边的,然后是右手边的。结束就餐时,释放掉锁。很简单,不是吗?但是, 在这个例子中,简单是有问题的。你能看到问题吗?想一想。

问题是死锁(deadlock)。假设每个哲学家都拿到了左手边的餐叉,他们每个都会阻塞 住,并且一直等待另一个餐叉。具体来说,哲学家 0 拿到了餐叉 0, 哲学家 1 拿到了餐叉 1, 哲学家 2 拿到餐叉 2,哲学家 3 拿到餐叉 3,哲学家 4 拿到餐叉 4。所有的餐叉都被占有了, 所有的哲学家都阻塞着,并且等待另一个哲学家占有的餐叉。我们在后续章节会深入学习 死锁,这里只要知道这个方案行不通就可以了。

#### 一种方案: 破除依赖

解决上述问题最简单的方法,就是修改某个或者某些哲学家的取餐叉顺序。事实上, Dijkstra 自己也是这样解决的。具体来说,假定哲学家 4 (编写最大的一个) 取餐叉的顺序 不同。相应的代码如下:

```
1 void getforks() { 
2 if (p == 4) {
3 sem_wait(forks[right(p)]);
4 sem_wait(forks[left(p)]); 
5 } else { 
6 sem_wait(forks[left(p)]); 
7 sem_wait(forks[right(p)]);
8 } 
9 }
```
因为最后一个哲学家会尝试先拿右手边的餐叉,然后拿左手边,所以不会出现每个哲 学家都拿着一个餐叉,卡住等待另一个的情况,等待循环被打破了。想想这个方案的后果, 让你自己相信它有效。

还有其他一些类似的"著名"问题,比如吸烟者问题(cigarette smoker's problem),理 发师问题(sleeping barber problem)。大多数问题只是让我们去理解并发,某些问题的名字 很吸引人。感兴趣的读者可以去查阅相关资料,或者通过一些更实际的思考去理解并发行 为[D08]。

# 31.7 如何实现信号量

最后,我们用底层的同步原语(锁和条件变量),来实现自己的信号量,名字叫作 Zemaphore。这个任务相当简单, 如图 31.12 所示。

```
1 typedef struct Zem t {
2 int value; 
3 pthread cond t cond;
4 pthread_mutex_t lock; 
5 } Zem_t; 
6 
7 // only one thread can call this 
8 void Zem_init(Zem_t *s, int value) { 
9 s->value = value; 
10 Cond init(&s->cond);
11 Mutex init(&s->lock);
12 } 
13 
14 void Zem wait(Zem t *s) {
15 Mutex lock(&s->lock);
16 while (s=\text{value} \leq 0)17 Cond wait(&s->cond, &s->lock);
18 s->value--; 
19 Mutex unlock(&s->lock);
20 } 
2122 void Zem_post(Zem_t *s) {
```

```
23 Mutex lock(&s->lock);
24 s->value++:
25 Cond signal(&s->cond);
26 Mutex unlock(&s->lock);
27 }
```
图 31.12 用锁和条件变量实现 Zemahpore

可以看到,我们只用了一把锁、一个条件变量和一个状态的变量来记录信号量的值。 请自己研究这些代码,直到真正理解它。去做吧!

我们实现的 Zemaphore 和 Dijkstra 定义的信号量有一点细微区别,就是我们没有保持当 信号量的值为负数时,让它反映出等待的线程数。事实上,该值永远不会小于 0。这一行为 更容易实现,并符合现有的 Linux 实现。

#### 提示:小心泛化

在系统设计中,泛化的抽象技术是很有用处的。一个好的想法稍微扩展之后,就可以解决更大一类 问题。然而,泛化时要小心, 正如 Lampson 提醒我们的"不要泛化。泛化通常都是错的。"[L83]

我们可以把信号量当作锁和条件变量的泛化。但这种泛化有必要吗?考虑基于信号量去实现条件变 量的难度,可能这种泛化并没有你想的那么通用。

很奇怪,利用信号量来实现锁和条件变量,是棘手得多的问题。某些富有经验的并发 程序员曾经在 Windows 环境下尝试过,随之而来的是很多缺陷[B04]。你自己试一下,看看 是否能明白为什么使用信号量实现条件变量比看起来更困难。

### 31.8 小结

信号量是编写并发程序的强大而灵活的原语。有程序员会因为简单实用,只用信号量, 不用锁和条件变量。

本章展示了几个经典问题和解决方案。如果你有兴趣了解更多,有许多资料可以参考。 Allen Downey 关于并发和使用信号量编程的书[D08]就很好(免费的参考资料)。该书包括 了许多谜题,你可以研究它们,从而深入理解具体的信号量和一般的并发。成为一个并发 专家需要多年的努力,学习本课程之外的内容,无疑是掌握这个领域的关键。

# 参考资料

[B04] "Implementing Condition Variables with Semaphores" Andrew Birrell

December 2004

一本关于在信号量上实现条件变量有多困难,以及作者和同事在此过程中犯的错误的有趣读物。因为该小 组进行了大量的并发编程,所以讲述特别中肯。例如, Birrell 以编写各种线程编程指南而闻名。

[CB08] "Real-world Concurrency" Bryan Cantrill and Jeff Bonwick

ACM Queue. Volume 6, No. 5. September 2008

一篇很好的文章,来自一家以前名为 Sun 的公司的一些内核黑客,讨论了并发代码中面临的实际问题。

[CHP71] "Concurrent Control with Readers and Writers"

P.J. Courtois, F. Heymans, D.L. Parnas Communications of the ACM, 14:10, October 1971 读者一写者问题的介绍以及一个简单的解决方案。后来的工作引入了更复杂的解决方案,这里跳过了,因 为它们非常复杂。

[D59] "A Note on Two Problems in Connexion with Graphs"

E. W. Dijkstra

Numerische Mathematik 1, 269271, 1959

你能相信人们在 1959 年从事算法工作吗?我们很难相信。即使在计算机用起来有趣之前,这些人都感觉到 他们会改变世界……

[D68a]"Go-to Statement Considered Harmful"

E.W. Dijkstra

Communications of the ACM, volume 11(3): pages 147148, March 1968 有时被认为是软件工程领域的开始。

[D68b] "The Structure of the THE Multiprogramming System"

E.W. Dijkstra

Communications of the ACM, volume 11(5), pages 341346, 1968

最早的论文之一,指出计算机科学中的系统工作是一项引人入胜的智力活动,也为分层系统式的模块化进 行了强烈辩护。

[D72] "Information Streams Sharing a Finite Buffer"

E.W. Dijkstra

Information Processing Letters 1: 179180, 1972

Dijkstra 创造了一切吗?不,但可能差不多。他当然是第一位明确写下并发代码中的问题的人。然而,操作 系统设计的从业者确实知道 Dijkstra 所描述的许多问题, 所以将太多东西归功于他也许是对历史的误传。

[D08] "The Little Book of Semaphores"

A.B. Downey

一本关于信号量的好书(而且免费!)。如果你喜欢这样的事情,有很多有趣的问题等待解决。

[DHO71] "Hierarchical ordering of sequential processes" E.W. Dijkstra 介绍了许多并发问题,包括哲学家就餐问题。关于这个问题,维基百科也给出了很丰富的内容。

[GR92]"Transaction Processing: Concepts and Techniques"Jim Gray and Andreas Reuter Morgan Kaufmann, September 1992

我们发现特别幽默的引用就在第 485 页,第 8.8 节开始处:"第一个多处理器,大约在 1960 年,就有测试 并设置指令……大概是 OS 的实现者想出了正确的算法,尽管通常认为 Dijkstra 在多年后发明信号量。"

[H87] "Aspects of Cache Memory and Instruction Buffer Performance" Mark D. Hill

Ph.D. Dissertation, U.C. Berkeley, 1987

Hill 的学位论文工作,给那些痴迷于早期系统缓存的人。量化论文的一个很好的例子。

[L83] "Hints for Computer Systems Design" Butler Lampson

ACM Operating Systems Review, 15:5, October 1983

著名系统研究员 Lampson 喜欢在设计计算机系统时使用暗示。暗示经常是正确的,但可能是错误的。在这 种用法中,signal()告诉等待线程它改变了等待的条件,但不要相信当等待线程唤醒时条件将处于期望的状 态。在这篇关于系统设计的暗示的文章中, Lampson 的一般暗示是你应该使用暗示。这并不像听上去那么 令人困惑。